Оный

Журнал для любознательных

январь 2010

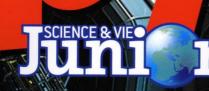

Очередная победа Дарвина

> Смесь, прогремевшая в истории

## Космический десант: Сто лет в полете

ЕЖЕМЕСЯЧНЫЙ ЖУРНАЛ О НАУКЕ И ТЕХНИКЕ

ПОДПИСКА «Почта России» – 99641 «Роспечать» – 81751

## Фабрис НИКО

До старта остались считанные секунды! Путь предстоит трудный и долгий, ведь до Проксимы Центавра, ближайшей к нам после Солнца звезды, 40 000 миллиардов километров! Вы готовы присоединиться к пассажирам нашего гигантского – длиною в 25 километров – звездолета? Да? Тогда полетели!

> умаете, речь пойдет о научной фантастике? Ничего подобного! Вот уже три десятилетия ученые и инженеры многих стран мира работают над проектами дальних космических путешествий. И руководит ими не только тяга к знаниям, но и ни много ни мало желание спасти человечество от гибели! Один из самых блестящих физиков современности Стивен Хокинг предельно ясно заявил об этом в 2006 году на страницах американской газеты «Дейли Телеграф»: «Выживание человеческой расы до

тех пор будет находиться под угрозой, пока вся она сосредоточена на одной планете. Достаточно такой катастрофы, как столкновение с астероидом, чтобы на Земле не осталось ни одной живой человеческой души. Только проникнув в космос и создав независимые поселения, мы обезопасим наше будущее».

Да, скажете вы, спору нет: найти способ покинуть колыбель человечества – жизненная необходимость, однако что из того, лететь-то все равно некуда! А вот и ошибаетесь! Действительно, долгое время наша Солнечная система казалась уникальным явлением во Вселенной, а все составляющие ее планеты, за исключением Земли, представлялись сущим адом – сделать их обитаемыми практически невозможно. И только научные фантасты продолжали обещать нам жизнь в далеких мирах.

#### С ТОЧКИ ЗРЕНИЯ НАУКИ – ВСЁ РЕАЛЬНО!

Ситуация изменилась в 1995 году после того, как два швейцарских астронома обнаружили планету возле звезды 51 Пегаса. С той поры подобные открытия посыпались будто из рога изобилия. На небе отыскалось еще более трехсот экзопланет, то есть планет, вращающихся вокруг звезды. И, как говорится, лиха беда начало! С новейшими телескопами, специально разработанными для поиска планет («Корот», «Кеплер»...), чуть ли не каждая неделя приносит нам сообщение о всё новых и новых космических сестрах Земли. Ученые уверяют, что уже в ближайшие годы подыщут пригодную для обитания планету. А когда это произойдет, сразу возникнет непреодолимое желание отправиться туда, хотя бы из любопытства...

Космический корабль, на котором люди 22-го века покидают пределы Солнечной системы, придуман нами на основе проектов научных лабораторий и конструкторских бюро России, NASA и ESA (американское и европейское космические агентства).

Конечно, вначале нужно освоить Марс, а потом уже заглядывать дальше, но все нынешние и завтрашние наработки пригодятся и для более длительных полетов, ведь проблемы, которые приходится решать, одни и те же: обеспечение полной автономии космонавтов, защита от радиации и от метеоритов, значительное увеличение полетной скорости по сравнению с традиционными ракетами... Короче говоря, работы – непочатый край, и нужно еще очень многое сделать, чтобы приблизить момент старта к новым мирам. Но давай представим, что этот исторический день уже наступил, тем более что в нашем рассказе нет ничего совсем уж нереального! Вполне возможно, что именно так всё и будет происходить на самом деле.

Чтобы добраться до ближайших звезд быстрее, чем за сто лет, нам нужно лететь со скоростью, близкой к скорости света! Значит, необходимо не только построить космический аппарат, способный развивать такую фантастическую скорость, но и обезопасить его обшивку от ударов космической пыли и мелких метеоритов, грозящих в любой момент превратить ее в сито. Наконец, следует позаботиться о создании на борту корабля силы тяжести, иначе путешественники рискуют превратиться в желеподобных существ, наподобие медуз.

**ЭКСКУРСИЯ ПО КОР** 

Резервуар

с позитронами

## **ДВИГАТЕЛИ**

Корабль оснащен двигателями, работающими на АНТИМАТЕРИИ! Дa, точности как дa, В на «Энтерпрайзе» капитана Кирка в сериале «Звездный путь». Это отнюдь не выдумка сценаристов: существование антивещества доказано в ходе научных экспериментов, а более эффективного топлива для достижения нужной скорости не найти! В чем заключается его секрет? А в том, что при взаимодействии антиматерии с обычной материей происходит бурная реакция – так называемая аннигиляция, - сопровождаемая мощным выделением энергии. Столкновение одного лишь грамма антиматерии с таким же количеством обычной материи даст столько же энергии, сколько при взрыве атомной бомбы в Хиросиме. Так что запаса в несколько сот тонн антиматерии вполне достаточно, чтобы добраться до ближайших звезд.

Сомневаетесь, что столь малого количества топлива хватит для путешествия длиною в целый век?.. Напрасно! Даже еще останется! Другое дело, что найти антиматерию в природе нелегко. Единственный ее

источник на Земле – атмосфера. Античастицы постоянно рождаются в ней при столкновении атомов воздуха с крошечными частицами материи, являющимися из космоса. Да вот беда: эти античастицы тотчас исчезают, как только входят в контакт с материей. Не то что собрать, а и поймать не удастся! Следовательно, антиматерию надо производить искусственным путем. И это вполне осуществимо... в больших ускорителях, типа Большого андронного коллайдера, построенного недавно под землей на территории Франции и Швейцарии. При столкновении разгоняемых в нем элементарных частиц как раз и будет образовываться антиматерия. Останется лишь собирать ее и хранить. Впрочем, это задача будущих поколений. В наши дни, даже с помощью самого мощного ускорителя частиц, производство одного грамма позитронов (античастиц электронов) обойдется в 250 миллиардов долларов! Чтобы снивить себестоимость ракетного топлива, надо строить специальные заводы для его производства в промышленных количествах.

РЕЗЕРВУАРЫ С ПОЗИТРОНАМИ Когда антиматерия встречается с материей, происходит взрыв! Поэтому никак нельзя допустить, чтобы позитроны касались стенок резервуаров! К счастью, они электрически заряжены, а потому есть возможность удерживать их на расстоянии с помощью постоянного электромагнитного поля. Резервуары устроены таким образом, что позитроны двигаются, как вагонетки, по бесконечным «рельсам», проложенным в электромагнитном поле. Надо лишь позаботиться о том, чтобы их путь пролегал достаточно далеко от стенок.

Резервуар с водородом

Сопло

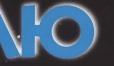

Длина

корабля

## ПОЗИТРОННЫЕ ДВИГАТЕЛИ ОБЕСПЕЧАТ КОРАБЛЮ СКОРОСТЬ, БЛИЗКУЮ К СВЕТОВОЙ, НО И ПРИ ЭТОМ ПУТЕШЕСТВИЕ К ПЛАНЕТЕ ДРУГОЙ ЗВЕЗДЫ МОЖЕТ ДЛИТЬСЯ 100 ЛЕТ...

### РЕАКТОР, РАБОТАЮЩИЙ НА АНТИМАТЕРИИ

Перед вами примерная схема реактора, работающего на антиматерии. И хотя требуемой скорости он развить пока не позволит, сам принцип его действия понятен. Позитроны – частицы антиматерии – крошечными порциями поступают из резервуара в трубу центральной части реактора, где сталкиваются с материей классического типа, а именно с электронами металлической трубы. Выделяемое при этом огромное количество тепла нагревает водород, поступающий из отверстий окружающей трубу решетки. А как известно, с повышением температуры газа его объем увеличивается, в результате чего он вырывается из сопла, создавая мощную реактивную тягу, которая и разгоняет космический корабль до нужной скорости.

## ПОЯСНЕНИЕ

Антиматерия: у каждой частицы материи (протона, нейтрона и электрона) есть двойник из «антимира», подобно изображению в зеркале. Так, позитрон, античастица по отношению к электрону, имеет положительный электрический заряд. Обе частицы обладают абсолютно одинаковой массой, но их вращение вокруг себя направлено в противоположные стороны.

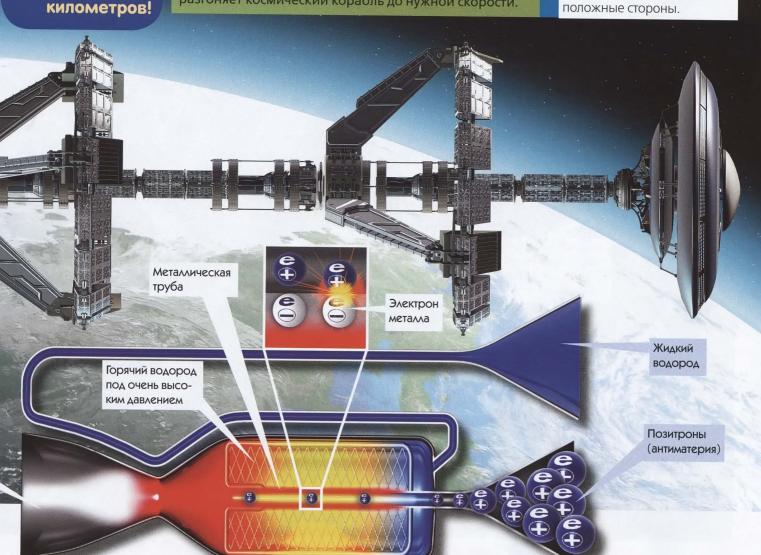

#### ОБИТАЕМЫЕ «КОЛЕСА»

Без гравитации (силы тяготения) жить нельзя. Когда скелету больше не нужно поддерживать тело, кости начинают терять кальций и становятся ломкими. Уже не говоря о том, что в состоянии невесомости и обычная жизнь крайне усложняется: ни поесть нормально, ни попить, ни даже сходить в туалет! Разве удобно, когда жидкость не льется, а плавает каплями в воздухе? Возникает естественный вопрос: а можно ли воссоздать силу тяготения на борту звездолета, которая бы удерживала ноги космонавтов на полу? Тот, кто хоть раз катался на американских горках, знает ответ: когда вагончик, мчащийся на полной скорости, резко поворачивает, центробежная сила прижимает пассажиров к противоположному по направлению поворота бортику. Вот и надо создать такой же постоянный эффект (см. оранжевые стрелки) внутри двух гигантских «колес» (такие бубликообразные тела называются в геометрии торами) космического корабля. Для этого они должны вращаться вокруг центральной оси со скоростью 36 оборотов в час.

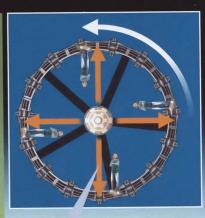

Центробежная сила

«Колеса» диаметром 5 км вращаются со скоростью 0,6 оборота в минуту. Жилой отсек

НУЖНО ОБЕЗОПАСИТЬ ОБШИВКУ КОРАБЛЯ ОТ УДАРОВ КОСМИЧЕСКОЙ ПЫЛИ И МЕТЕОРИТОВ И СОЗДАТЬ СИЛЫ ТЯЖЕСТИ, ЧТОБЫ ПУТЕШЕСТВЕННИКИ НЕ СТАЛИ ПОДОБИЕМ МЕДУЗ.

### Юный эрудит 11

#### ЩИТ

Он необходим для того, чтобы обезопасить путешественников от мириадов частиц космической пыли, сквозь которые будет пролетать корабль. Эти крошечные, в миллионные доли метра, скопления углерода, кислорода и кремния попадаются в космосе каждые сто метров. Выходит, летящий звездолет каждую секунду будут «атаковать» тысячи таких «пылинок». И, несмотря на микроскопический размер, сила их удара, учитывая скорости, будет вполне достаточной, чтобы продырявить металлический корпус. Избежать этого поможет широкий щит из бериллия, особо прочного металла, способного в течение доброй сотни лет противостоять бесконечному встречному потоку космических микрочастиц.

#### РЕЗЕРВУАР С ВОДОЙ

Он будет устроен внутри щита из бериллия. И это вовсе не случайность. Вода, помимо своего прямого предназначения, послужит для защиты путешественников от космических лучей. Без этой водной прослойки поток ядер атомов и элементарных частиц «наломает дров» в организме людей, что неизбежно приведет к развитию раковых опухолей и генетическим мутациям. Чтобы космический корабль не превратился в летающий склеп, впереди космического корабля поставим надежный щит. И вода тут подойдет как нельзя лучше, поскольку в ней содержатся крошечные атомы водорода. Проникнув в резервуар, космические частицы будут наталкиваться на них, постепенно теряя свою энергию. И уже преодолев метровый слой воды, космические лучи будет совершенно безопасны для здоровья. Что же касается самой воды, то ее питьевые качества нисколько не пострадают.

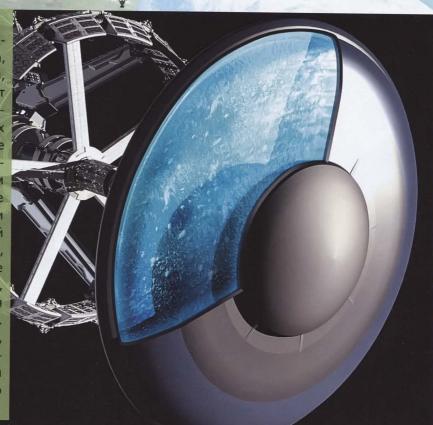

### 12 Юный эрудит

# CEOPKA B KOCMOCE

Построить исполинскую ракету на Земле можно, но чтобы поднять ее в космос, не хватит всей энергии нашей планеты.

от так соберут космический корабль на орбите Марса. Внушительные размеры – около 25 км длины и соответствующий вес, порядка нескольких тысяч тонн – не позволят построить его на Земле, так как всех энергетических ресурсов планеты не хватит, чтобы запустить такую громадину в космос. Поэтому его соорудят в космосе, по частям, модуль за модулем, соединяя их вместе, как детали детского металлического конструктора. А сами модули произведут на Марсе, что позволит сэкономить огромные энергетические ресурсы благодаря тому, что сила тяжести на Красной планете в 2,7 раза меньше, чем на Земле (человек весом 75 кг полегчает на Марсе до 28 кг). Поскольку всё становится легче, то соответственно и грузов за один раз на орбиту можно доставить больше, что крайне немаловажно, учитывая тот факт, что и без того для строительства такого гиганта потребуется запустить тысячи грузовых ракет.

Даже трудно представить размеры нашего космического корабля – настоящий город, в котором будет проживать около 30 тысяч жителей! По времени полет может продлиться больше века, и люди, находящиеся в условиях полной изоляции, не должны ни в чем нуждаться. На строительство такого корабля потребуется феноменальное количество железа и алюминия – для сооружения корпуса; меди – для электрических кабелей; кремния – для электронного оборудования, диоксида кремния – для стеклянных деталей. Понадобится и большое количество газа: азота и кислорода, ведь необходимо будет создать «земную» атмосферу. И потом, разумеется, много-

## Марс Сборка корабля

Титан, самый большой спутник Сатурна, – идеальное место для расположения базы добытчиков газа планеты. Благодаря его плотной атмосфере, рабочим даже не придется думать о дополнительных мерах защиты, им вполне хватит герметичных комбинезонов (местная атмосфера, состоящая из азота, не пригодна для дыхания), снабженных системой теплорегуляции (температура на поверхности Титана – около -173°С). К слову сказать, на Титане также содержится метан (в виде озер на поверхности спутника), азот, кислород и целый ряд полезных ископаемых. Всё это пригодится для производства различных деталей космических аппаратов из металла, пластика и стекла.

дет из употребления. Будущее энергетики – за термоядерными реакциями. Чтобы убедиться в этом, достаточно взглянуть на ночное небо – блеск звезд есть не что иное, как свидетельство происходящих на них термоядерных процессов. А без огромного количества энергии будущим поколениям людей просто не обойтись! Она понадобится не только на Земле, но и во всех поселениях Солнечной системы, а ведь надо еще приводить в движение бурильные установки для добычи полезных ископаемых на

легкоатомные веще-

гелий-3...), необходи-

мые для работы ракет-

поскольку к 22-му веку

нефть давно уже вый-

ства (дейтерий,

ных двигателей,

астероидах и заправлять топливные баки космических аппаратов.

А будущие скорости ракет не чета нынешним! На предыдущих страницах мы уже рассказывали о реакторе, работающем на антиматерии. Ничто не способно дать столько энергии, сколько даже

небольшое количество антивещества. Однако его использование сопряжено с таким количеством сложных проблем, что и в 22-м веке наверняка в основном будет применяться ядерная энергия. Космическим аппаратам именно с таким, ядерным, типом двигателя и предстоит уже в скором будущем осваивать Солнечную систему. И первый объект исследований – Марс.

много воды! И где, спрашивается, всё это найти? Ведь даже сейчас, в 2010 году, мы прекрасно понимаем, что запасы полезных ископаемых нашей планеты. в том числе и энергетических (газа, нефти, угля), стремительно сокращаются. При сохранении нынешних темпов их добычи, уже через два века Земля будет полностью опустошена. Поэтому, прежде чем отправляться к новым солнечным системам, людям вначале придется освоить свою, чтобы воспользоваться ее богатствами.

Впрочем, далеко искать не надо! Одного лишь пояса астероидов, протянувшегося между Марсом и Юпитером, вполне достаточно для удовлетворения всех потребностей населения Земли. По подсчетам специалистов, любой железистый астероид диаметром всего лишь один километр содержит около 10 миллиардов тонн железа, 100 тысяч тонн платины,

10 тысяч тонн золота, плюс длинный список других металлов: никель, цинк и так далее! А если учесть, что этот пояс состоит из миллионов астероидов, достигают сотню километров в диаметре, то сразу станет понятно: полное

В НЕДАЛЕКОМ БУДУЩЕМ ВОЗНИКНЕТ ВОПРОС РАЗРАБОТКИ РЕСУРСОВ самые крупные из которых ПОЛЕЗНЫХ ИСКОПАЕМЫХ СОЛНЕЧНОЙ СИСТЕМЫ.

истощение запасов полезных ископаемых при развитой космической технике наступит нескоро. Кроме того, некоторые из самых отдаленных от нас астероидов, из тех, что поближе к Юпитеру, представляют собой огромные ледяные глыбы: будет чем заполнить огромный водяной резервуар корабля.

Газообразные планеты, такие как Юпитер, Сатурн, Уран и Нептун, дадут землянам водород и другие

Титан Добыча метана Человек не может провести всю жизнь запертым в железный корпус

человек не может провести всю жизнь запертым в железный корпус космического корабля. Так легко и с ума сойти! И что же делать? Нужны земные радости: трава, деревья, цветы...

Пожизненное заключение – самое тяжелое из всех испытаний и чревато расстройствами психики. Вот почему так важно создать на борту естественные «земные» условия. На нашем корабле 30 жилых модулей, и все они располагаются в крутящихся торах (см.

«Экскурсия по кораблю», с. 8). Модули будут разными. В одних разместятся жилые строения на 30 тысяч человек, где каждый получит свое личное пространство. В других будет воссоздана земная природа: сады, широкие луга, озера... Всё, как до́ма, только без сель-

скохозяйственных полей; выращиванием овощей и злаков займутся на фермах с гидропоникой (см. текст на правой странице). Искусственное небо создаст иллюзию чередования дня и ночи и некоторое подобие изменений метеорологических условий (дождь, ветер...). Найдется место и для животных, в основном, правда, мирных, домашних – коров, коз, лошадей, птиц..., – не представляющих собой угрозы для обитателей корабля. Остальным представителям земной фауны придется путешествовать в виде замороженных эмбрионов. Так же полетят – в семенах – и образцы земной флоры. Добравшись до цели путешествия, земляне смогут воспользоваться всем разнообразием живого мира для обустройства своего нового дома.

Даже если планета окажется вполне пригодной для жизни, вполне возможно, возникнет необходимость слегка подкорректировать атмосферу, например, обогатив ее кислородом. Тут как раз и пригодятся хранившиеся на биологических складах корабля ростки могучих растений.

Рожденное в космосе поколение должно быть крепким и здоровым, ведь речь идет о выживании космической колонии. По этой причине перед полетом пройдет тщательный отбор добровольцев с тем, чтобы обеспечить как можно большее генетическое разнообразие. Все путешественники в момент старта должны пребывать в полном здравии, а то вдруг, не дай бог, какой-нибудь вирус распространится на корабле.

> Тридцать тысяч жителей – это вдобавок способ обеспечить каждому нормальную личную жизнь. Во время бесконечно долгого путешествия по Вселенной человеку необходимы условия психологического комфорта: каждый должен иметь возможность раствориться в толпе или повстречаться с новы-

ми людьми во избежание ощущения замкнутого пространства. Набор в команду будет производиться исключительно по добровольному принципу и с учетом психологических характеристик. Перед полетом будущие покорители космоса наверняка проведут несколько лет вместе – не только для того, чтобы понять, насколько каждый из них способен найти свое место в «звездном» обществе, но и выявить психологически неуравновешенных граждан – в полете им не место! Иными словами, уже задолго до старта колонисты составят отдельный коллектив. И объединять его будет не общее прошлое, а общее будущее, высочайшая цель – создать новую колонию и гарантировать тем самым сохранение человеческого разума во Вселенной. Отправившись в полет, они уже никогда не смогут вернуться домой. Причем лишь на первых порах они будут находиться в постоянном контакте с Землей. Постепенно связи неизбежно начнут слабеть. И жители звездолета, одни в бескрайних просторах Вселенной, вынуждены будут ждать вначале дни, затем недели, месяцы и наконец годы, чтобы получить радиосигнал от своих друзей и близких, оставшихся на 👖 Голубой планете.

НА КОРАБЛЕ БУДЕТ ВОССОЗДАНА ЗЕМНАЯ ПРИРОДА: САДЫ, ШИРОКИЕ ЛУГА, ОЗЕРА...

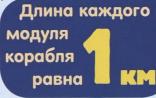

#### ФЕРМА С ГИДРОПОНИКОЙ

ALLEN Y

120

Кормить тридцать тысяч жителей каждый день в течение ста лет – вот нелегкая задача «крестьян», обитающих на корабле - в строго ограниченном пространстве. О просторных, до горизонта, полях колосящейся пшеницы надо навсегда забыть. И не только из-за отсутствия пахотных площадей. Вдруг заведется какое-нибудь вредное насекомое и погубит весь урожай! Рисковать в космосе нельзя, а потому будет применен метод гидропоники, то есть без земли. Надо ли говорить, что отбор сельскохозяйственных культур будет весьма тщательным, с тем чтобы обеспечить жителей космического города всеми необходимыми компонентами питания. Злаки дадут муку, свекла – сахар и т. д. Что касается мяса, то оно будет производиться в лабораториях. Пища будет сытной и разнообразной. Современные космонавты любят повторять, что нет ничего более важного для создания хорошего настроения, чем хорошая еда!

# ОДИН ДЕНЬ ИЗ ЖИЗНИ

### ПАМЯТЬ О ПРОШЛОЙ ЖИЗНИ

Покинуть Землю очень трудно... Но забыть ее еще труднее, да что там говорить – просто немыслимо: разве можно оторваться от собственных корней! Колонисты обязательно захотят оставить в памяти бортовых компьютеров информацию о планете, подарившей им жизнь, о крупнейших событиях в истории человечества. На космическом корабле обязательно будет собрана крупнейшая библиотека, богатейший музей и собрание музыкальных записей, которое бы заставило меломанов всего мира кусать локти от зависти. Пригодятся в полете к далеким мирам и все научные и технические познания, накопленные за многие века существования человеческой цивилизации.

Показать весь корабль мы по понятным причинам не сможем, но давайте посетим хотя бы три важных для космонавтов отсека.

РОБОТ-МЕХАНИК ВСЕГДА ПРИДЕТ НА ПОМОЩЬ В НУЖНЫЙ МОМЕНТ!

#### ЗАВОД В КОСМОСЕ

Трудно представить, что вековое путешествие может пройти без сучка и задоринки. Разумеется, время от времени что-то будет ломаться и придется заниматься починкой; например, на нашем рисунке изображено, как трудятся два робота-механика. В пустоте Вселенной корабль должен быть полностью автономен, так что любую пришедшую в негодность деталь можно будет изготовить на борту корабля, на его заводах и в мастерских. AR.

Юный эрудит 17

30

МЕДИАТЕКА: ИНФОРМАЦИОННЫЙ ЦЕНТР С КНИГАМИ, ВИДЕО... ТАК ПРИЯТНО ВСПОМНИТЬ РОДНУЮ ПЛАНЕТУ!..

#### ОКНО ВО ВСЕЛЕННУЮ

Космический корабль – идеальная обсерватория для изучения космоса. Сейчас, когда он пересекает облако Оорта – скопление астероидов в пограничной области Солнечной системы, – ученые корабля фотографируют под разными углами и внимательно изучают пролетающие мимо ледяные глыбы. Такие снимки с помощью земных телескопов не получишь! Вся эта ценнейшая информация направляется на Землю, которая пока еще находится достаточно близко – на расстоянии всего лишь 0,25 светового года. Послание будет получено через три месяца. 18 Юный эрудит

## Человек вне Земли

# ВПЕРЕД, КНОВОЙЖИЗ

Вот и наступил великий день в истории Человечества. Может быть, даже самый великий. Покинув космический корабль, колонисты знакомятся с красотами нового мира.

Reiner aussiander an Las As

# HUR

еред глазами колонистов открылся фантастический мир, о котором они грезили во время долгого полета. И на первый взгляд, вполне гостеприимный. Впрочем, в этом нет ничего удивительного. Еще задолго до старта ученые Земли тщательно изучили планету в мощные телескопы и убедились, что ее

атмосфера пригодна для дыхания... В 22-м веке получить такие химико-биологические данные – сущие пустяки, ведь уже сейчас ученые рассчитывают, что получать подобного рода информацию они смогут начиная с 2020 года с помощью космического телескопа «Дарвин»! А вот с отправкой исследовательских зондов к выбранной экзопланете придется потерпеть. Но без такого предварительного изучения автоматическими зондами планетной системы Проксимы Центавра отправлять туда людей опасно: вдруг обнаружится, что мы имеем дело с планетой-океаном без малейшего признака суши! Почему мы выбрали именно Проксиму Центавра?

Пока не существует никаких свидетельств того, что возле этой звезды действительно существует обитаемая планета. Но ничто не доказывает и обратного. А потом, кто знает, космический исследовательский зонд может отыскать вовсе не планету, а симпатичный естественный спутник возле газового гиганта, как на нашем рисунке. Если взять нашу Солнечную систему, то многие спутники планет (тот же Титан, например) представляются куда менее враждебными для человека, нежели сами планеты! И если даже планета или планеты Проксимы не подойдут для устройства новоселья, то почему бы не поискать другой дом среди двадцати шести сверкающих на небе звезд, что расположены от нас на расстоянии двенадцати световых лет! И, конечно, посадка на незнакомую планету станет не только завершением удивительного путешествия, но и началом следующего великого этапа. Ведь покорителям нового мира не придется сидеть сложа руки – дел у них будет невпроворот: строить первые населенные пункты, изучать континенты, описывать флору и фауну, культивировать почву... Короче говоря, создавать новую цивилизацию! Но не сомневайтесь, первое, что они сделают, - соберутся в торжественной обстановке и отправят весточку на Землю! Примерно такую: «Прибыли на место. Небольшая часть человечества покинула свою колыбель. Пожелайте нам удачи!»